### Computer Vision I

#### Nikos Canterakis

<span id="page-0-0"></span>Lehrstuhl für Mustererkennung, Universität Freiburg

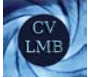

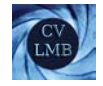

## Gliederung

**5** [Der projektive Raum](#page-2-0) [Punkte](#page-2-0) [Ebenen im Raum](#page-4-0) [Dualismus im Raum](#page-8-0) [Die unendlich ferne Ebene](#page-10-0) [Geraden im Raum](#page-13-0) [Parametrische Darstellung \(Span\)](#page-15-0) Die Gerade im Raum - Plückersche Koordinaten Gerade als Schnitt zweier Ebenen - Plückerdarstellung [Ubergang zur dualen Form](#page-27-0) ¨ [Schnittpunkt zweier Geraden im Raum](#page-32-0)

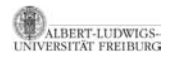

[Computer Vision I](#page-0-0) Der projektive Raum Punkte

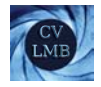

# Gliederung

**5** [Der projektive Raum](#page-2-0) [Punkte](#page-2-0)

[Ebenen im Raum](#page-4-0)

[Die unendlich ferne Ebene](#page-10-0)

- [Parametrische Darstellung \(Span\)](#page-15-0)
- Die Gerade im Raum Plückersche Koordinaten
- 
- [Ubergang zur dualen Form](#page-27-0) ¨
- <span id="page-2-0"></span>

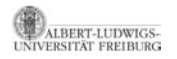

[Computer Vision I](#page-0-0) Der projektive Raum Punkte

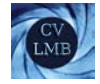

## Der projektive Raum - Punkte im  $\mathcal{P}^3$

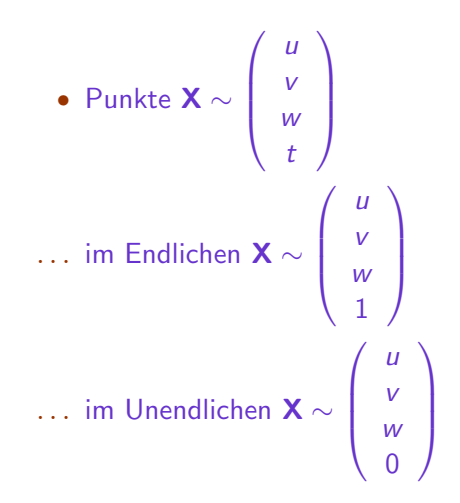

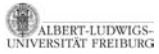

[Computer Vision I](#page-0-0) Der projektive Raum Ebenen im Raum

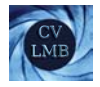

# Gliederung

**5** [Der projektive Raum](#page-2-0) [Punkte](#page-2-0) [Ebenen im Raum](#page-4-0) [Die unendlich ferne Ebene](#page-10-0) [Parametrische Darstellung \(Span\)](#page-15-0) Die Gerade im Raum - Plückersche Koordinaten [Ubergang zur dualen Form](#page-27-0) ¨

<span id="page-4-0"></span>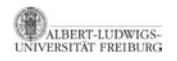

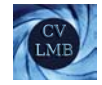

### Ebene

- Ebenengleichung:  $ax + by + cz + d = 0$  (Inzidenz)
- Ein Punkt **X** liegt auf der Ebene  $\boldsymbol{\pi} = \begin{pmatrix} a & b & c & d \end{pmatrix}^T$ , wenn gilt

$$
\underbrace{\left(\begin{array}{cc} a & b & c & d \end{array}\right)}_{\pi^T} \underbrace{\left(\begin{array}{c} x \\ y \\ z \\ 1 \end{array}\right)}_{\mathbf{X}} = 0
$$

• 3 Freiheitsgrade gegeben durch das Verhältnis  $\{a : b : c : d\}$ 

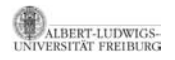

[Computer Vision I](#page-0-0) Der projektive Raum Ebenen im Raum

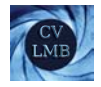

### Ebene - Punkt

Berechnung der Ebene

Drei nicht kollineare Punkte definieren eine Ebene. Berechnung mittels Bestimmung des Nullraums

$$
\left[\begin{array}{c} \mathbf{X}_1^T \\ \mathbf{X}_2^T \\ \mathbf{X}_3^T \end{array}\right] \pi = \mathbf{0}
$$

$$
3 \times 4, \text{ Rang } 3
$$

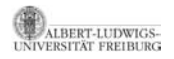

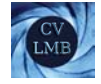

Punkt auf der Ebene Ein Punkt **X** auf der Ebene ist linear abhängig von den drei Punkten  $X_1$ ,  $X_2$  und  $X_3$ , die die Ebene definieren.

$$
\text{det}\left[\begin{array}{cccc} \textbf{X} & \textbf{X}_1 & \textbf{X}_2 & \textbf{X}_3 \end{array}\right]=0
$$

Drei Ebenen definieren einen Punkt Schnittpunkt dreier Ebenen ergibt i.a. einen Punkt.

$$
\begin{bmatrix} \pi_1^T\\ \pi_2^T\\ \pi_3^T \end{bmatrix} \mathbf{X} = \mathbf{0}
$$
  
3×4, Rang 3

Das Vertauschen der Rollen von Punkten und Ebenen wird uns im  $\mathcal{P}^3$  noch häufiger begegnen (Ebenen-Punkt Dualismus)

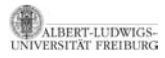

[Computer Vision I](#page-0-0) Der projektive Raum Dualismus im Raum

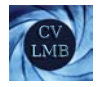

# Gliederung

**5** [Der projektive Raum](#page-2-0)

[Punkte](#page-2-0)

[Ebenen im Raum](#page-4-0)

#### [Dualismus im Raum](#page-8-0)

[Die unendlich ferne Ebene](#page-10-0)

[Parametrische Darstellung \(Span\)](#page-15-0) Die Gerade im Raum - Plückersche Koordinaten [Ubergang zur dualen Form](#page-27-0) ¨

<span id="page-8-0"></span>

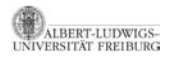

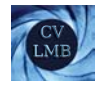

### Dualismus zwischen Punkt und Ebene

Analog zum Punkt - Geraden Dualismus in der projektiven Ebene  $\mathcal{P}^2$ , existiert auch im  $\mathcal{P}^3$  ein ähnlicher Dualismus.

Ergebnis (Dualismus im  $\mathcal{P}^3$ )

Im projektiven Raum P<sup>3</sup> besteht ein Dualismus zwischen **Punkt und Ebene**. Man erhält ein duales Ergebnis, wenn man die Rollen von Punkt und Ebene vertauscht.

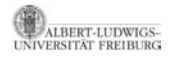

[Computer Vision I](#page-0-0) Der projektive Raum Die unendlich ferne Ebene

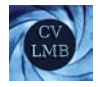

# Gliederung

### **5** [Der projektive Raum](#page-2-0)

- [Punkte](#page-2-0) [Ebenen im Raum](#page-4-0)
- 

#### [Die unendlich ferne Ebene](#page-10-0)

<span id="page-10-0"></span>[Parametrische Darstellung \(Span\)](#page-15-0) Die Gerade im Raum - Plückersche Koordinaten [Ubergang zur dualen Form](#page-27-0) ¨

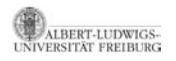

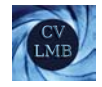

### Die unendlich ferne Ebene *π*<sup>∞</sup>

• Analog zur unendlich fernen Geraden kann man die unendlich ferne Ebene beschreiben durch:

$$
\boldsymbol{\pi}_\infty\sim\left(\begin{array}{c} \mathbf{0} \\ \mathbf{0} \\ \mathbf{0} \\ \mathbf{1} \end{array}\right)
$$

- Parallele Geraden schneiden sich in einem Punkt auf *π*∞. Parallele Ebenen schneiden sich in einer Geraden auf *π*∞.
- Eine Ebene *<sup>π</sup>* schneidet *<sup>π</sup>*<sup>∞</sup> in **<sup>l</sup>**∞, die unendlich ferne Gerade von *π* (im Koordinatensystem von *π*).

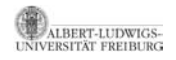

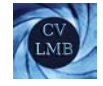

#### Satz

Die unendlich ferne Ebene ist eine Fixebene unter projektiven Transformationen **H** des Raumes, genau dann, wenn **H** eine affine Transformation ist (nicht punktweise fix, bis auf i.a. 3 Punkte).

$$
H_{4\times 4}\sim\left(\begin{array}{cccc} \cdot & \cdot & \cdot & \cdot\\ \cdot & \cdot & \cdot & \cdot\\ \cdot & \cdot & \cdot & \cdot\\ 0 & 0 & 0 & 1\end{array}\right)
$$

Die Lokalisierung von *π*<sup>∞</sup> in einer projektiven Rekonstruktion des Raumes entspricht einer affinen Rekonstruktion.

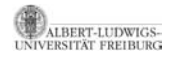

[Computer Vision I](#page-0-0) Der projektive Raum Geraden im Raum

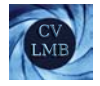

# Gliederung

**5** [Der projektive Raum](#page-2-0)

[Punkte](#page-2-0) [Ebenen im Raum](#page-4-0) [Die unendlich ferne Ebene](#page-10-0) [Geraden im Raum](#page-13-0) [Parametrische Darstellung \(Span\)](#page-15-0) Die Gerade im Raum - Plückersche Koordinaten

Gerade als Schnitt zweier Ebenen - Plückerdarstellung

- [Ubergang zur dualen Form](#page-27-0) ¨
- <span id="page-13-0"></span>[Schnittpunkt zweier Geraden im Raum](#page-32-0)

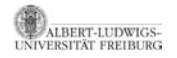

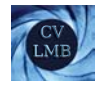

### Freiheitsgrade

- Eine Gerade kann über ihre Schnittpunkte mit zwei vorgegebenen Ebenen beschrieben werden.
- Jeder Schnittpunkt hat 2 Freiheitsgrade.
- ⇒ Die Gerade hat vier Freiheitsgrade

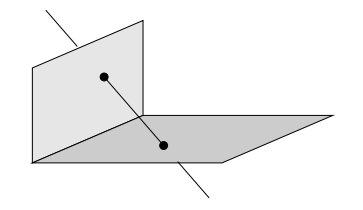

Abbildung: Die Gerade im Raum (4 Freiheitsgrade)

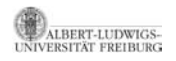

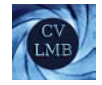

### Parametrisierung über zwei Punkte

Seien **A**, **B** Punkte im P3. Erzeugung von Punkten auf der Gerade durch **A** und **B**:

 $X \sim A + B\lambda$ , Span von **A** und **B** 

(Bundel von Punkten ¨ **X** auf der Gerade.) Seien **a**, **b** inhomogene Koordinaten zweier Punkte im Raum.

<span id="page-15-0"></span>
$$
\mathbf{x} = \mathbf{a} + (\mathbf{b} - \mathbf{a}) \cdot \mu = \mathbf{a}(1 - \mu) + \mathbf{b} \cdot \mu
$$

Ubergang zu homogenen Koordinaten:

$$
\mathbf{X} = \begin{pmatrix} \mathbf{x} \\ 1 \end{pmatrix} = \begin{pmatrix} \mathbf{a} \\ 1 \end{pmatrix} (1 - \mu) + \begin{pmatrix} \mathbf{b} \\ 1 \end{pmatrix} \mu \Rightarrow \mathbf{X} \sim \mathbf{A} + \mathbf{B} \underbrace{\begin{pmatrix} \mu \\ 1 - \mu \end{pmatrix}}_{\lambda}
$$

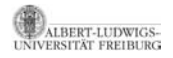

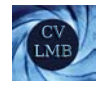

### Parametrisierung über zwei Ebenen

Dual zum Span aus Punkten: Gerade als Schnitt zweier Ebenen  $\pi$ <sub>2</sub> **A** und **B** liegen auf  $\pi_1$  und  $\pi_2$ .

$$
\mathbf{A}^T \pi_1 = \mathbf{B}^T \pi_1 = 0
$$

$$
\mathbf{A}^T \pi_2 = \mathbf{B}^T \pi_2 = 0
$$

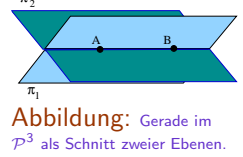

 $\Rightarrow$  Die Geradenpunkte bilden den Nullraum von  $\begin{pmatrix} \pi_1^T \ \pi_2^T \end{pmatrix}$ 

.

• Der Span der Ebenen  $\pi_1 + \lambda \pi_2$  ergibt ein Ebenenbündel mit der Geraden als Achse.

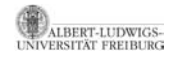

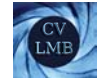

# Repräsentation als Plückermatrix L- Herleitung

Gerade durch **A** und **B**:  $X \sim A + B\lambda$ Für den Schnittpunkt **X** gilt:  $X^T \pi = 0$ 

$$
(\mathbf{A} + \mathbf{B}\lambda)^T \boldsymbol{\pi} = 0
$$
  
\n
$$
\Rightarrow \qquad \mathbf{A}^T \boldsymbol{\pi} = -\lambda \mathbf{B}^T \boldsymbol{\pi}
$$
  
\n
$$
\Rightarrow \qquad \lambda = -\frac{\mathbf{A}^T \boldsymbol{\pi}}{\mathbf{B}^T \boldsymbol{\pi}}
$$

$$
\begin{array}{c}\n \pi \\
\hline\n \text{Abbildung: Schnittpunkt}\n \end{array}
$$

X

B

A

<span id="page-17-0"></span>der Geraden durch die Punkte **A** und **B** mit der Ebene *π*

Für den Schnittpunkt **X** ergibt sich:

$$
\bm{X} \sim \bm{A} - \bm{B}\frac{\bm{A}^T\pi}{\bm{B}^T\pi} \sim \bm{A}\bm{B}^T\pi - \bm{B}\bm{A}^T\pi = \underbrace{(\bm{A}\bm{B}^T - \bm{B}\bm{A}^T)}_{\text{L (Plickermatrix)}}\pi
$$

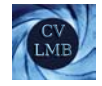

# Plückermatrix L

Die Plücker Matrix ist die Repräsentation der Geraden durch eine homogene, schiefsymmetrische 4 × 4 Matrix **L**. L wird die Plückermatrix der Geraden durch **A** und **B** genannt. Sie hat die Form

$$
\mathbf{L} = \begin{pmatrix} 0 & a & b & c \\ -a & 0 & d & e \\ -b & -d & 0 & f \\ -c & -e & -f & 0 \end{pmatrix}
$$

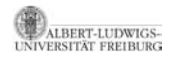

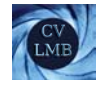

# Analogie zum  $\mathcal{P}^2$

Die Plückermatrix  $\mathbf{L} = \mathbf{A}\mathbf{B}^T - \mathbf{B}\mathbf{A}^T$  ist eine Generalisierung der Geraden im  $\mathcal{P}^2$ . Hier wurde die Linie über die Inzidenz  $\mathbf{x}^T \mathbf{l} = 0$ dargestellt, mit  $I = a \times b$ .

Erweitert man dies, ergibt sich:

$$
1 \sim a \times b
$$
  
\n
$$
p \sim 1 \times m \sim [a \times b]_{\times} \cdot m
$$
  
\n
$$
\sim \underbrace{(ab^{T} - ba^{T})}_{3 \times 3 \text{ Plikermatrix}}
$$

 $3\times3$  Plückermatrix

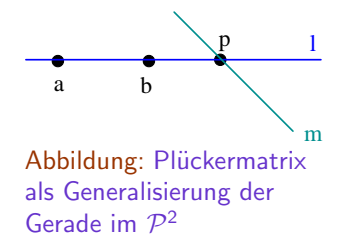

 $(\text{Eigentlich: } \mathbf{ab}^{\mathcal{T}} - \mathbf{ba}^{\mathcal{T}} = -[\mathbf{a} \times \mathbf{b}]_{\times} = [\mathbf{b} \times \mathbf{a}]_{\times})$ 

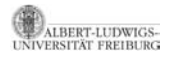

[Computer Vision I](#page-0-0) Der projektive Raum Geraden im Raum

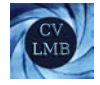

# Ubergang

Die Wahl der Punkte spielt bei der Berechnung von **L** keine Rolle. Man wähle statt **A** und **B** 

> $\mathbf{A}' \sim \alpha \mathbf{A} + \beta \mathbf{B}$ und **B**<sup> $\prime$ </sup>  $\sim \gamma$ **A** +  $\delta$ **B**

Für L' folgt somit:

AT FREIBLIRG

 $\mathbf{L}' = \mathbf{A}' \mathbf{B}'^T - \mathbf{B}' \mathbf{A}'^T = (\alpha \mathbf{A} + \beta \mathbf{B})(\gamma \mathbf{A}^T + \delta \mathbf{B}^T) - (\gamma \mathbf{A} + \delta \mathbf{B})(\alpha \mathbf{A}^T + \beta \mathbf{B}^T)$ 

$$
= \underbrace{(\alpha \cdot \delta - \beta \cdot \gamma)}_c \cdot \underbrace{(\mathbf{A}\mathbf{B}^T - \mathbf{B}\mathbf{A}^T)}_L \sim \mathbf{L}
$$

Die Plückermatrizen L' und L sind bis auf einen Skalarfaktor gleich.

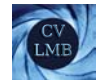

### Eigenschaften von **L**

$$
\mathsf{L} = \left( \begin{array}{cccc} 0 & a & b & c \\ -a & 0 & d & e \\ -b & -d & 0 & f \\ -c & -e & -f & 0 \end{array} \right)
$$

- L ist eine schiefsymmetrische  $4 \times 4$  Matrix.  $\Leftrightarrow$  **L**<sup>*T*</sup> = −**L** 
	- **L** hat Rang  $2 \Rightarrow |L| = 0$
- $\Rightarrow$  Plückerbedingung:  $|L| = (af be + cd)^2 = 0$ 
	- 4 Freiheitsgrade: 6 (Parameter) − 1 (Skalierung) − 1(|**L**|=0)

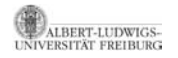

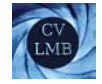

### Eigenschaften von **L**

$$
\mathsf{L} = \left( \begin{array}{cccc} 0 & a & b & c \\ -a & 0 & d & e \\ -b & -d & 0 & f \\ -c & -e & -f & 0 \end{array} \right)
$$

- Schnittpunkt Gerade Ebene: **X** ∼ **L***π*
- Jede Spalte von **L** ist ein Punkt auf der Geraden.
- Insbesondere ist

 $\mathbf{L} \cdot \boldsymbol{\pi}_\infty \sim \mathbf{L} \begin{pmatrix} 0 & 0 & 0 & 1 \end{pmatrix}^T \sim \begin{pmatrix} c & e & f & 0 \end{pmatrix}^T$ der Schnittpunkt mit der unendlich fernen Ebene

• Enthält eine Ebene π die Gerade L, so gibt es keinen Schnittpunkt. Gilt  $L\pi = 0$ , liegt L ganz in  $\pi$ .

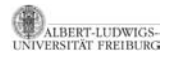

ERSITAT FREIBURG

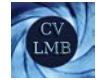

### Plückerbedingung

Die letzte Spalte von **L** beschreibt einen Punkt **p** auf der unendlich fernen Ebene. Betrachten wir folgende Zerlegung von **L**:

$$
L \sim \begin{pmatrix} [I]_{\times} & \mathbf{p} \\ -\mathbf{p} & 0 \end{pmatrix}
$$
  
Die 3 × 3 Untermatrix  $[I]_{\times} = \begin{pmatrix} 0 & a & b \\ -a & 0 & d \\ -b & -d & 0 \end{pmatrix}$  ist schiefsymm. und  
besitzt die Form eines Axiators mit  $I = \begin{pmatrix} -d & b & -a \end{pmatrix}^T$ .  
**Ergebnis** (Plückerbedingung)  
Mit  $|L| = (af - be + cd)^2$  gilt  $(|L| = (I^T \mathbf{p})^2 = 0) \Rightarrow$   
 $\underbrace{I^T \mathbf{p} = 0}_{\text{Plückerbedingung}}$ 

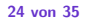

[Computer Vision I](#page-0-0) Der projektive Raum Geraden im Raum

$$
\begin{array}{l} \textsf{Sei} \,\, \mathbf{A} \sim \left( \begin{array}{c} \mathbf{a} \\ 1 \end{array} \right) \text{ und } \mathbf{B} \sim \left( \begin{array}{c} \mathbf{b} \\ 1 \end{array} \right) \\ \mathbf{L} \sim \left( \begin{array}{ccc} \mathbf{a} \mathbf{b}^{\mathsf{T}} - \mathbf{b} \mathbf{a}^{\mathsf{T}} & \mathbf{a} - \mathbf{b} \\ \mathbf{b}^{\mathsf{T}} - \mathbf{a}^{\mathsf{T}} & 0 \end{array} \right) \\ \sim \left( \begin{array}{ccc} \left[ \mathbf{b} \times \mathbf{a} \right]_{\times} & \mathbf{a} - \mathbf{b} \\ \mathbf{b}^{\mathsf{T}} - \mathbf{a}^{\mathsf{T}} & 0 \end{array} \right) \\ \sim \left( \begin{array}{ccc} \left[ \mathbf{I} \right]_{\times} & \mathbf{p} \\ -\mathbf{p}^{\mathsf{T}} & 0 \end{array} \right) \end{array}
$$

**L B A u.f.Ebene a b (0 0 0 1) l p** Abbildung: Schnittpunkt der Geraden **<sup>L</sup>** mit <sup>π</sup><sup>∞</sup>

**p** ist Schnittpunkt von **L** mit der u.f.E. **<sup>l</sup>** ist die Projektion von **<sup>L</sup>** auf <sup>π</sup>∞.

Ergebnis (Plückerbedingung)

Aus det(**L**) =  $(\mathbf{p}^T \mathbf{I})^2 = 0$  folgt die Plückerbedingung  $\mathbf{p}^T \mathbf{I} = 0$ . (**p** liegt auf **l**)

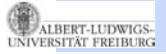

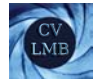

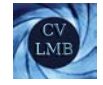

### Gerade als Schnitt zweier Ebenen - Plückerdarstellung

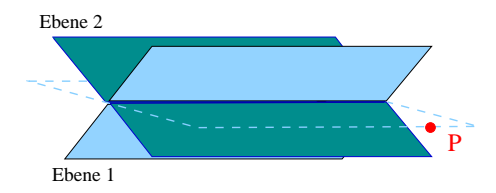

Abbildung:  $\pi_1 + \pi_2 \lambda$  erzeugt ein Ebenenbündel um die Achse (Schnittgerade von *π*<sup>1</sup> und *π*2). Gesucht ist die Ebene, die von **p** und der Achse bestimmt wird.

- Der Span  $\pi_1 + \pi_2 \lambda$  erzeugt ein Ebenenbündel mit der Geraden als Achse.
- <span id="page-25-0"></span>• Eine Ebene wird von der Schnittachse und einem Punkt **p** bestimmt.

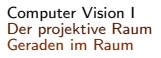

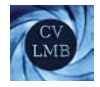

## Duale Plückermatrix

- Für die Ebene, die sowohl p, als auch die Achse enthält, gilt :  $(\pi_1 + \pi_2 \lambda)^T$ **p** = 0.
- Wir können die duale Plückermatrix aus dem Span zweier Ebenen herleiten.

$$
\boldsymbol{\pi} \sim \underbrace{(\pi_1 \pi_2^{\mathcal{T}} - \pi_2 \pi_1^{\mathcal{T}})}_{\text{L*}} \boldsymbol{p}
$$

- **L**<sup>∗</sup> ist die duale Form von **L**
- Um den Zusammenhang zwischen **L** und **L**<sup>∗</sup> zu verdeutlichen ist folgende Eigenschaft hilfreich:

$$
\mathbf{LL}^* = \mathbf{L}^* \mathbf{L} = (\pi_1 \pi_2^T - \pi_2 \pi_1^T)(\mathbf{AB}^T - \mathbf{BA}^T) = \mathbf{0}
$$

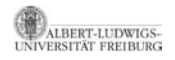

Ubergang zur dualen Form ¨ **L**<sup>∗</sup> ∼  $\begin{pmatrix} [\mathbf{q}]_{\times} & \mathbf{m} \\ \mathbf{m}^T & 0 \end{pmatrix}$ −**m***<sup>T</sup>* 0 **)**, **L** ∼ (  $\begin{bmatrix} \mathbf{I} \mathbf{I} \times \mathbf{P} \\ \mathbf{P} \mathbf{I} \end{bmatrix}$ −**p***<sup>T</sup>* 0  $\setminus$ **L**∗ **p** 0  $= 0 \rightarrow \begin{pmatrix} \begin{bmatrix} q \end{bmatrix} \times \begin{bmatrix} m \\ m \end{bmatrix}$ −**m***<sup>T</sup>* 0 **p** 0  $\bigg) = 0;$  $\left[\mathbf{q}\right]_{\times}\mathbf{p} = 0 \Rightarrow \mathbf{p} \sim \mathbf{q} = \alpha \mathbf{p}; \quad \mathbf{m}^T \mathbf{p} = 0, \quad \mathbf{m}^T \mathbf{q} = 0$ **LL**<sup>∗</sup> ∼  $\left(\begin{array}{cc} [\mathbf{I}]_\\\mathbf{Z} & \mathbf{p} \\ \mathbf{p} & \mathbf{p} \end{array}\right)$ −**p***<sup>T</sup>* 0  $\bigcap \left[\mathbf{q}\right]_{\times}$  **m** −**m***<sup>T</sup>* 0  $\setminus$  $=$  $\left(\alpha \begin{bmatrix} 0 \\ 1 \end{bmatrix} \times \begin{bmatrix} p \\ p \end{bmatrix} \times \begin{bmatrix} -pm^T & = & 0 \\ 0 & \begin{bmatrix} 0 \\ 1 \end{bmatrix} \times \begin{bmatrix} m \\ p \end{bmatrix} \times \begin{bmatrix} 0 \\ 0 \end{bmatrix} \right)$  $\mathbf{0}^{\mathcal{T}}$  0  $\setminus$ 

<span id="page-27-0"></span>Umformung:  $[\mathbf{a}]_{\times}[\mathbf{b}]_{\times} = \mathbf{b}\mathbf{a}^T - (\mathbf{a}^T\mathbf{b})$  $\alpha$   $[\mathbf{I}]_{\times}[\mathbf{p}]_{\times} - \mathbf{p}\mathbf{m}^{\mathsf{T}} = \mathbf{0} \Leftrightarrow \mathbf{p}(\alpha\mathbf{I}^{\mathsf{T}} - \mathbf{m}^{\mathsf{T}}) = \mathbf{0} \Rightarrow \mathbf{m} = \alpha \mathbf{I}$ 

$$
\textbf{L}^* \sim \begin{pmatrix} \alpha[\textbf{p}]_{\times} & \alpha \textbf{I} \\ -\alpha \textbf{I}^{\mathcal{T}} & 0 \end{pmatrix} \sim \begin{pmatrix} [\textbf{p}]_{\times} & \textbf{I} \\ -\textbf{I}^{\mathcal{T}} & 0 \end{pmatrix}
$$

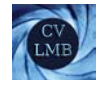

## Korrespondenz

### Ergebnis (Ubergang zur dualen Form) ¨

Aus **L** wird **L**<sup>∗</sup> (und umgekehrt) durch vertauschen von **l** und **p**.

Beide Formen bezeichnen dieselbe Linie,

··· als Verbindungsgerade zweier Punkte.

Mit **X** ∼ Lπ erhält man den Schnittpunkt.

··· als Schnittgerade zweier Ebenen.

Mit *π* ∼ **L**∗**X** erh¨alt man die Ebene, die von der Linie und dem Punkt **X** aufgespannt wird.

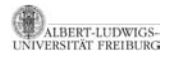

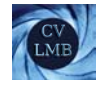

### Beispiel (Schnittpunkt dreier Ebenen)

Seien die 3 Ebenen  $\pi_1$ ,  $\pi_2$  und  $\pi_3$  gegeben und bezeichnen wir den Schnittpunkt mit **X**

**■ Zunächst können wir die Achse zweier Ebenen berechnen:** 

$$
\textbf{L}^* \sim (\pi_1 \pi_2^{\mathcal{T}} - \pi_2 \pi_1^{\mathcal{T}}) \sim \left(\begin{array}{cc} [\textbf{p}]_{\times} & I \\ -I^{\mathcal{T}} & 0 \end{array}\right)
$$

**2** Über die Korrespondenz wird L<sup>∗</sup> → L umgeformt.

$$
\textbf{L} \sim \left( \begin{array}{cc} [\textbf{I}]_{\times} & \textbf{p} \\ -\textbf{p}^{\text{T}} & 0 \end{array} \right)
$$

Der Schnittpunkt ergibt sich aus: **X** ∼ **L***π*<sup>3</sup>

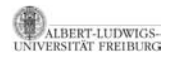

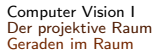

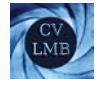

### Beispiel (Ebene durch drei Punkte)

Dual zur Beschreibung des Schnittpunktes von drei Ebenen kann die Ebene *π* durch drei Punkte **A**, **B** und **C** berechnet werden:

$$
\textbf{L} \sim \textbf{A}\textbf{B}^T - \textbf{B}\textbf{A}^T \sim \left( \begin{array}{cc} [\textbf{I}]_{\times} & \textbf{p} \\ -\textbf{p}^T & 0 \end{array} \right) \Rightarrow \textbf{L}^* \sim \left( \begin{array}{cc} [\textbf{p}]_{\times} & \textbf{I} \\ -\textbf{I}^T & 0 \end{array} \right)
$$

Die Ebene wird beschrieben durch

**L**∗**C** ∼ *π*

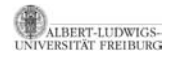

[Computer Vision I](#page-0-0) Der projektive Raum Geraden im Raum

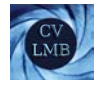

### Beispiel

- $L\pi = 0 \Leftrightarrow L$  liegt in  $\pi$ .
- **L**∗**A** = **0** ⇔ **A** liegt auf **L**.
- **LL**<sup>∗</sup> = **L**∗**L** = **0**

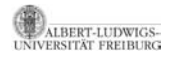

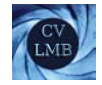

### Schnittpunkt zweier Geraden im Raum

$$
\begin{array}{l} \text{Zwei Geraden}\,\, {\bm L}_1 \sim \left( \begin{array}{cc} [\![{\bm l}_1]\!]_\times & {\bm p}_1 \\ -{\bm p}_1{}^{\mathcal T} & 0 \end{array} \right) \text{ und}\,\, {\bm L}_2 \sim \left( \begin{array}{cc} [\![{\bm l}_2]\!]_\times & {\bm p}_2 \\ -{\bm p}_2{}^{\mathcal T} & 0 \end{array} \right) \end{array}
$$
schneiden sich im Raum

<span id="page-32-0"></span>
$$
\Leftrightarrow \mathbf{p}_1^T \mathbf{l}_2 + \mathbf{p}_2^T \mathbf{l}_1 = 0
$$
  
oder 
$$
\mathbf{L}_1 \mathbf{L}_2^* + \mathbf{L}_2 \mathbf{L}_1^* = \mathbf{0}
$$
  
oder 
$$
Rang(\mathbf{L}_1 \mathbf{L}_2^*) = 1
$$
  
oder 
$$
\mathbf{L}_1 \mathbf{L}_2^* \mathbf{L}_1 = \mathbf{0}
$$

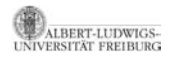

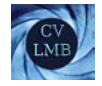

# Begründung

Sei **A** auf **L**1, **B** auf **L**2, **S** der Schnittpunkt zwischen **L**<sup>1</sup> und **L**2. Dann gilt:

$$
L_1 \sim AS^{\mathcal{T}} - SA^{\mathcal{T}} = \begin{pmatrix} [s \times a]_{\times} & a - s \\ (s - a)^{\mathcal{T}} & 0 \end{pmatrix}
$$

$$
L_2 \sim BS^{\mathcal{T}} - SB^{\mathcal{T}} = \begin{pmatrix} [s \times b]_{\times} & b - s \\ (s - b)^{\mathcal{T}} & 0 \end{pmatrix}
$$

d.h.

$$
\begin{aligned} \mathbf{p}_1 &= \mathbf{a} - \mathbf{s}, & \mathbf{l}_1 &= \mathbf{s} \times \mathbf{a} \\ \mathbf{p}_2 &= \mathbf{b} - \mathbf{s}, & \mathbf{l}_2 &= \mathbf{s} \times \mathbf{b} \end{aligned}
$$

$$
\mathbf{p}_1^T \mathbf{l}_2 = \mathbf{a}^T (\mathbf{s} \times \mathbf{b}) = \det(\mathbf{a} \mathbf{s} \mathbf{b})
$$
  

$$
\mathbf{p}_2^T \mathbf{l}_1 = \mathbf{b}^T (\mathbf{s} \times \mathbf{a}) = \det(\mathbf{b} \mathbf{s} \mathbf{a}) = -\det(\mathbf{a} \mathbf{s} \mathbf{b})
$$

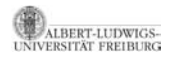

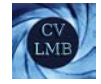

### Auch die restlichen Kriterien lassen sich herleiten, indem man zunächst zeigt:

$$
\textbf{L}_1 \cdot \textbf{L}_2^* \sim \textbf{S} \cdot \boldsymbol{\pi}^\mathcal{T}
$$

wobei *π* die gemeinsame Ebene bezeichnet.

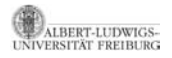